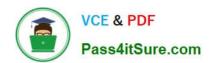

# 1Z0-448<sup>Q&As</sup>

Oracle Data Integrator 12c Essentials

## Pass Oracle 1Z0-448 Exam with 100% Guarantee

Free Download Real Questions & Answers PDF and VCE file from:

https://www.pass4itsure.com/1z0-448.html

100% Passing Guarantee 100% Money Back Assurance

Following Questions and Answers are all new published by Oracle
Official Exam Center

- Instant Download After Purchase
- 100% Money Back Guarantee
- 365 Days Free Update
- 800,000+ Satisfied Customers

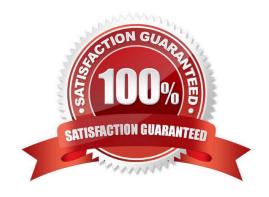

# https://www.pass4itsure.com/1z0-448.html

2024 Latest pass4itsure 1Z0-448 PDF and VCE dumps Download

#### **QUESTION 1**

Which statement is correct about all expressions in a Mapping? (Choose the best answer.)

- A. It is possible to set the execution location on source, staging area, or target.
- B. All transformations are executed on the staging area.
- C. Only the source and target servers can be used to execute expressions.
- D. All expressions are executed on the source area.

Correct Answer: A

(http://docs.oracle.com/cd/E21764 01/integrate.1111/e12643/interfaces.htm#ODIDG1040)

#### **QUESTION 2**

Which two statements are true about using ODI and Oracle GoldenGate together? (Choose two.)

- A. Oracle GoldenGate primarily performs aggregations for ODI.
- B. Oracle GoldenGate and ODI are used together primarily for running weekly batch jobs.
- C. Oracle GoldenGate provides non-invasive changed data capture capabilities to ODI.
- D. ODI starts and stops Oracle GoldenGate processes automatically during a Mapping execution.
- E. ODI and Oracle GoldenGate enable real-time business intelligence.

Correct Answer: AE

(http://www.oracle.com/us/products/middleware/data-integration/oracle-goldengate- realtime-access2031152.pdf)

### **QUESTION 3**

Which two statements are true about the Oracle Data Integrator Software Development Kit (ODI SDK)? (Choose two.)

- A. It enables developers to execute most ODI operations through a Java program.
- B. It can be used to embed ODI processes into another product.
- C. It is used to load data between Teradata and Oracle.
- D. It must be used by ETL developers to develop ODI processes.

Correct Answer: AD

(https://foursconsultancy.wordpress.com/odi/oracle-data-integrator-12c- components/)

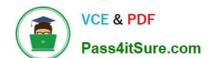

## https://www.pass4itsure.com/1z0-448.html

2024 Latest pass4itsure 1Z0-448 PDF and VCE dumps Download

#### **QUESTION 4**

Which statement is true about the need to have a topology with an intermediate server, in order to use ODI correctly in a data warehouse project? (Choose the best answer.)

- A. Data transformation must be distributed across several scalable nodes.
- B. It is mandatory to have an intermediate server.
- C. It is better to load data directly from sources into a data warehouse server.
- D. It is mandatory to collect data directly from sources to a data warehouse server by using real time replication processes.

Correct Answer: C

#### **QUESTION 5**

As part of your QA process you want to view code at the Step level in Operator.

How must you proceed? (Choose the best answer.)

- A. It is only possible to see code at the Session level.
- B. It is only possible to view code at the Task level.
- C. Depending on the audit level declared when running the execution, some of the generated code at the step level can be viewed.
- D. All generated code can be viewed together at the step level, with a complete list of executed code.

Correct Answer: A

(https://docs.oracle.com/middleware/1212/odi/ODIDG/debugging.htm#ODIDG1641)

Latest 1Z0-448 Dumps

1Z0-448 PDF Dumps

<u>1Z0-448 VCE Dumps</u>